# CHAPITRE 3: ANALYSE DE LA VARIANCE

#### 1) Analyse de la variance à un facteur  $AV(1)$ :

 $L'AV(1)$  est une technique statistique qui sert à tester l'influance d'un ou de plusieurs facteurs qualitative sur une variable quantitative. Notons A le facteur et  $A_1, ..., A_p$  ses p modalités ou niveaux. Soient Y la variable étudier et  $y_1, ..., y_n$  ses observations. Pour chaque niveau  $A_j$  du facteur est associer  $n_j$  mesures de  $Y: y_{1j},..., y_{n_jj}$ .

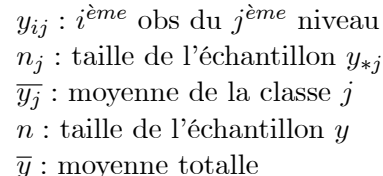

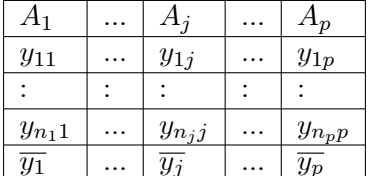

On a

$$
n = \sum_{j=1}^{p} n_j, \quad \overline{y_j} = \frac{1}{n_j} \sum_{i=1}^{n_j} y_{ij}, \quad \overline{y} = \frac{1}{n} \sum_{j=1}^{p} n_j \overline{y_j} = \frac{1}{n} \sum_{j=1}^{p} \sum_{i=1}^{n_j} y_{ij}.
$$

### 1.1) Modèle d' $AV(1)$ :

Soit  $\mu = \frac{1}{n} \sum_{j=1}^{p} n_j \mu_j$ ,  $(\mu_j = E[Y_j]$ : moyenne théorique). En terme d'observations, on a le modèle:

$$
\underbrace{y_{ij} - \overline{y}}_{\text{ecart total}} = \underbrace{(y_{ij} - \overline{y_j})}_{\text{ecart residual}} + \underbrace{(\overline{y_j} - \overline{y})}_{\text{ecart factorial}}
$$
\n(1)

et théoriquement, on a

$$
y_{ij} - \mu = (y_{ij} - \mu_j) + (\mu_j - \mu).
$$

Posons  $\mu - \mu_j = \alpha_j$  et  $y_{ij} - \mu_j = \varepsilon_{ij}$ . Nous obtenons le modèle d'AV (1) :

$$
y_{ij} = \underbrace{\mu}_{\text{model}} + \underbrace{\alpha_j}_{\text{moyenne générale}} + \underbrace{\varepsilon_{ij}}_{\text{effet principle}} , \qquad (2)
$$

 $\varepsilon \sim \mathcal{N}(0, \sigma^2)$ . Il est claire que  $\overline{\alpha} = 0$ .

### 1.2) Equation  $d'AV(1)$ :

Le modèle observé (1), permet d'obtenir l'équation d'AV (1) :

$$
\sum_{j=1}^{p} \sum_{i=1}^{n_j} (y_{ij} - \overline{y})^2 = \sum_{j=1}^{p} \sum_{i=1}^{n_j} (y_{ij} - \overline{y}_j)^2 + \sum_{j=1}^{p} \sum_{i=1}^{n_j} (\overline{y}_j - \overline{y})^2
$$

$$
\sum_{j=1}^{p} \sum_{i=1}^{n_j} y_{ij}^2 - n\overline{y}^2 = \sum_{j=1}^{p} \sum_{i=1}^{n_j} (y_{ij} - \overline{y}_j)^2 + \sum_{j=1}^{p} n_j \overline{y}_j^2 - n\overline{y}^2.
$$
  
\nTableau d'AV (1)  
\nVariation ddl SC MC F  
\nFactorielle p-1 SCA MCA F  
\nRésiduele n-p SCR MCR  
\nTotal n-1 SCT

#### 1.3) Test d'égalité des moyennes:

Si le facteur  $A$  n'a pas d'influance sur Y. Alors, l'hypothèse à tester est

$$
H_0: \mu_1 = \mu_2 = \dots = \mu_p \Longleftrightarrow \alpha_1 = \alpha_2 = \dots = \alpha_p = 0.
$$

Sous l'hypothèse de normalité des  $\varepsilon$ , on a

$$
MCA = \frac{SCA}{p-1} \sim \chi_{p-1}^2, \quad MCR = \frac{SCR}{n-p} \sim \chi_{n-p}^2 \quad \text{et} \quad \mathbf{F} = \frac{MCA}{MCR} \sim \mathcal{F}(p-1, n-p).
$$

Nous acceptons l'hypothèse  $H_0$  d'égalité des moyenne si  $F \le f_{1-\alpha}(p-1,n-p)$ . Le rejette de  $H_0$  implique qu'au moins deux moyennes sont différentes  $(\exists \mu_k, \mu_j | \mu_k \neq \mu_j)$ . Dans ce cas nous utilisons le test de Benfarouni basé sur les comparaisons deux à deux des couples  $(\mu_k, \mu_j)$ :

$$
\begin{cases} H_0: \mu_k - \mu_j = 0 \\ H_1: \mu_k - \mu_j \neq 0 \end{cases}, k \neq j
$$

On a donc,  $m = \mathbb{C}_p^2$  tests de Student à faire. On accepte  $H_0(\mu_k = \mu_j)$  si  $|T| < t_{1-\frac{\alpha}{2m}}(n-p)$ , où

$$
T = \frac{\overline{y_k} - \overline{y_j}}{\sqrt{\left(\frac{1}{n_k} + \frac{1}{n_j}\right) MCR}},
$$

 $t_*$  est le fractile d'order  $*$  du Stedent à  $n-p$  degré de liberté.

**1.4)** Exemple  $d^2AV(1)$ : En veux étudier l'influence de trois types d'essence  $A_1$ ,  $A_2$ ,  $A_3$  sur les distances parcourés en  $(km)$ . Le type d'éssence influe sur les distances ? Localiser les différences si oui:

| $A_1$   240   250   243   255 |  |                                     |
|-------------------------------|--|-------------------------------------|
|                               |  | $A_2$   253   265   264   270   276 |
| $A_3$   233   240   247       |  |                                     |

**Solution:** le tableau d' $AV(1)$  est donné par

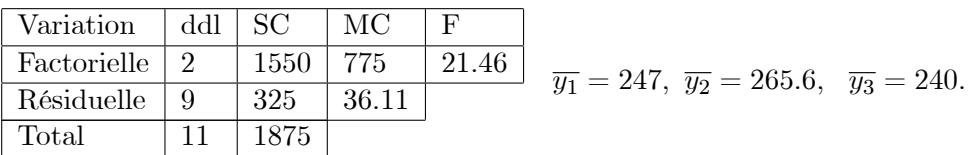

Au niveau 95% de confiance,  $F = 21.46 > f_{0.95}(2,9) = 19.4$ . Alors il y une influence (non égalté des moyennes :  $H_0$  rejetté). Il y'a  $m = \mathbb{C}_3^2 = 3$  tests de comparaison  $(\mu_1 \ vs \ \mu_2), (\mu_1 \ vs \ \mu_3), (\mu_2 \ vs \ \mu_3)$ :  $1^{er}$  cas,  $(\mu_1 vs \mu_2)$ : on a

$$
T_1 = \frac{\overline{y_1} - \overline{y_2}}{\sqrt{\left(\frac{1}{n_1} + \frac{1}{n_2}\right) MCR}} = \frac{247 - 265.6}{\sqrt{\left(\frac{1}{4} + \frac{1}{5}\right) 58.36}} = -3.53
$$

avec,  $t_{1-\frac{0.05}{6}}(9) = 2.28 < |T| \Longrightarrow H_0$  rejetté  $(\mu_1 \neq \mu_2)$  à 95%. (de même pour les autres cas, on a  $(\mu_1 = \mu_3)$ et  $(\mu_2 \neq \mu_3)$ . On dit dans ce cas que les type  $A_1$  et  $A_3$  ont le même effet qu'est différent de celui de  $A_2$ .

#### 2) Analyse de la variance à deux facteur  $AV(2)$ :

Dans ce cas les données sont regroupées selon deux catégories ou facteurs: A, B. Notons  $A_1, ..., A_p$  les p niveaux du facteur A et  $B_1, ..., B_q$  les q niveaux du facteur B, de telle sort que chaque case contient r mesures de la variable d'interêt  $Y(y_{**1},...,y_{**r})$ :

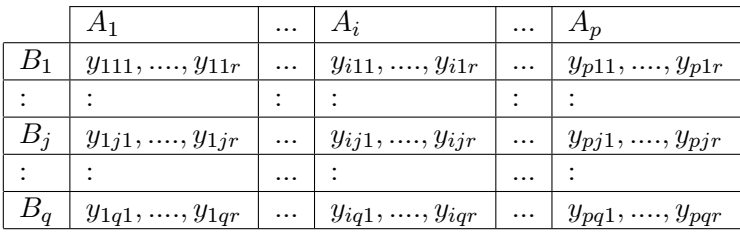

# 2.1) Modèle d' $AV(2)$ :

$$
y_{ijk} = \underbrace{\mu}_{\text{moyenne générale}} + \underbrace{\alpha_i}_{\text{effet de }A} + \underbrace{\beta_j}_{\text{effet de }B} + \underbrace{\gamma_{ij}}_{\text{effet d'interaction}} + \underbrace{\varepsilon_{ijk}}_{\text{effet régiduel}},
$$

$$
\begin{cases}\n\alpha_i = \mu_{i*} - \mu & \text{effect de } A \text{ au niveau } i = 1, ..., p \\
\beta_j = \mu_{*j} - \mu & \text{effect de } B \text{ au niveau } j = 1, ..., q \\
\gamma_{ij} = \mu_{ij} - \mu_{i*} - \mu_{*j} + \mu & \text{effect d'interaction entre } A \text{ et } B \\
\varepsilon_{ijk} = y_{ijk} - \mu_{ij} & \text{erreur } (k = 1, ..., r).\n\end{cases}
$$

Les hypothèses d'interêt dans l' $AV(2)$  sont:

$$
\begin{cases}\n1) & H_0: \mu_{ij} = \mu_{\ell m}, \quad H_1: \exists! (i, j, \ell, m) \mid \mu_{ij} \neq \mu_{\ell m} \\
2) & H_0: \alpha_i = 0, \quad H_1: \alpha_i \neq 0, \quad i = 1, ..., p \\
3) & H_0: \beta_j = 0, \quad H_1: \beta_j \neq 0, \quad j = 1, ..., q \\
4) & H_0: \gamma_{ij} = 0, \quad H_1: \gamma_{ij} \neq 0, \quad i = 1, ..., p, \quad j = 1, ..., q\n\end{cases}
$$

# 2.2) Equation  $d'AV(2)$ :

 $\mbox{Notons}$ 

$$
\overline{y_{i**}} = \frac{1}{qr} \sum_{j=1}^{q} \sum_{k=1}^{r} y_{ijk}
$$
 moyenne de la colonne *i*  

$$
\overline{y_{*j*}} = \frac{1}{pr} \sum_{i=1}^{p} \sum_{k=1}^{r} y_{ijk}
$$
 moyenne de la ligne *j*  

$$
\overline{y_{ij*}} = \frac{1}{r} \sum_{k=1}^{r} y_{ijk}
$$
 moyenne de la case  $(i, j)$   

$$
\overline{y} = \overline{y_{***}} = \frac{1}{pqr} \sum_{i=1}^{p} \sum_{j=1}^{q} \sum_{k=1}^{r} y_{ijk}
$$
 moyenne total  $(n = pqr)$ .

L'equation d'analyse de la variance dans ce cas s'écrit

$$
\sum_{i=1}^{p} \sum_{j=1}^{q} \sum_{k=1}^{r} (y_{ijk} - \overline{y})^2 = \sum_{i=1}^{p} \sum_{j=1}^{q} \sum_{k=1}^{r} (y_{ijk} - \overline{y_{ijk}})^2 + qr \sum_{i=1}^{p} (\overline{y_{i**}} - \overline{y})^2 + pr \sum_{j=1}^{q} (\overline{y_{*j*}} - \overline{y})^2 + r \sum_{i=1}^{p} \sum_{j=1}^{q} (\overline{y_{ijk}} - \overline{y_{i**}} - \overline{y_{*j*}} + \overline{y})^2
$$

en d'autre terme:

$$
\underbrace{\sum_{i=1}^{p} \sum_{j=1}^{q} \sum_{k=1}^{r} y_{ijk}^{2} - n\overline{y}^{2}}_{SCT} = \underbrace{\sum_{i=1}^{p} \sum_{j=1}^{q} \sum_{k=1}^{r} (y_{ijk} - \overline{y_{ijk}})^{2}}_{SCR} + \underbrace{pr \sum_{j=1}^{q} \overline{y_{ijk}} - n\overline{y}^{2}}_{SCB} + \underbrace{pr \sum_{i=1}^{q} \sum_{j=1}^{q} (\overline{y_{ijk}} - \overline{y_{i}})^{2}}_{SCB} + \underbrace{pr \sum_{i=1}^{q} \sum_{j=1}^{q} (\overline{y_{ijk}} - \overline{y_{i}})^{2}}_{SCAB} + \underbrace{pr \sum_{i=1}^{q} \sum_{j=1}^{q} (\overline{y_{ijk}} - \overline{y_{i}})^{2}}_{SCAB}
$$

L'AV(2) permet de tester l'absence ou l'existence des effets de  $A$  et/ou de  $B$  ou d'interaction enter  $A$  et B. Les résultats d'AV (2) sont résumés dans le tableau suivant:

| Tableau d' $AV(2)$ |               |      |      |                |  |  |  |  |
|--------------------|---------------|------|------|----------------|--|--|--|--|
| Variation          | ddl           | -SC  | МC   | F              |  |  |  |  |
| Fac. A             | $p-1$         | SCA  | MCA  | ${\bf F}_A$    |  |  |  |  |
| Fac. $B$           | $q-1$         | SCB  | MCB  | ${\bf F}_B$    |  |  |  |  |
| Fac. $A, B$        | $(p-1)(q-1)$  | SCAB | MCAB | ${\bf F}_{AB}$ |  |  |  |  |
| Résiduelle         | $pq(r-1)$     | SCR  | MCR  |                |  |  |  |  |
| Total              | $n-1 = pqr-1$ | SCT  |      |                |  |  |  |  |

$$
\begin{cases}\nF_A > f_{1-\alpha}(p-1, pq(r-1)) \\
F_B > f_{1-\alpha}(q-1, pq(r-1)) \\
F_{AB} > f_{1-\alpha}((p-1)(q-1), pq(r-1)) \Rightarrow H_1: \text{effect d'interaction}\n\end{cases}
$$

### 2.3) Modèle d' $AV(2)$  sans répétitions:

Supposons dans ce cas que chaque case contien une seulle observation  $(r = 1)$ . On dit aussi qu'une seulle mesure de la vraible Y pour chaque couple  $(A_i, B_j)$ :

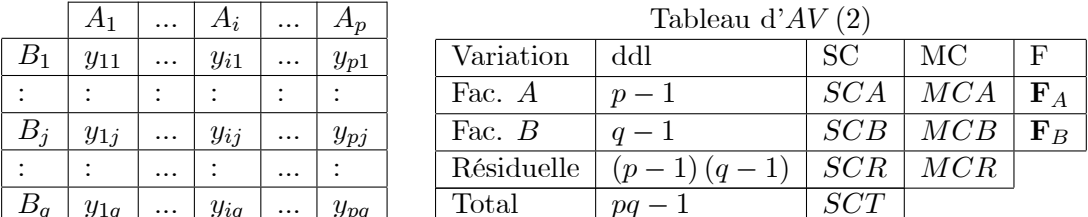

Le modèle d' $AV(2)$  est

 $y_{ij} = \underbrace{\mu}_{\text{moyenne générale}} + \underbrace{\alpha_i}_{\text{effet de }A} + \underbrace{\beta_j}_{\text{effet de }B} + \underbrace{\varepsilon_{ij}}_{\text{effet résiduel}}$ 

et l'equation d' $AV(2)$  est

$$
\underbrace{\sum_{i=1}^{p} \sum_{j=1}^{q} (y_{ijk} - \overline{y})^2}_{SCT} = \underbrace{\sum_{i=1}^{p} \sum_{j=1}^{q} (y_{ij} - \overline{y_{ij}})^2}_{SCR} + q \underbrace{\sum_{i=1}^{p} (\overline{y_{ik}} - n\overline{y})^2}_{SCA} + p \underbrace{\sum_{j=1}^{q} (\overline{y_{kj}} - n\overline{y})^2}_{SCB}.
$$

2.4) Exemple: considérons les résultats d' $AV(2)$ :

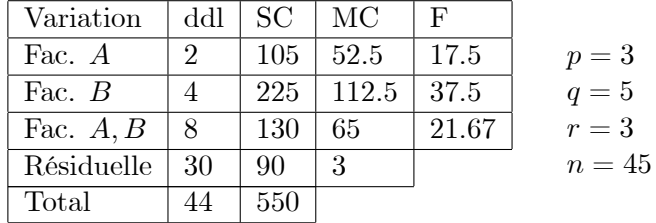

au niveau 95% de confiance, nous avons:

$$
\begin{cases}\nF_A = 17.5 < f_{0.05} (2, 30) = 19.5 \\
F_B = 37.5 > f_{0.05} (4, 30) = 5.75 \\
F_{AB} = 21.67 > f_{0.05} (8, 30) = 3.08\n\end{cases}\n\Rightarrow\n\begin{aligned}\nH_0: \text{absence d'effet de } A \\
H_1: \text{effet de } B \\
H_1: \text{effet d'interaction.}\n\end{aligned}
$$

2.5) Exercice: La quantité d'oxygène consommé par deux espèces de patelle : Acmaea Scabra et Acmaea Digitalis a été analysée pour différentes conditions halines : pourcentages d'eau; les résultats suivants ont été obtenues:

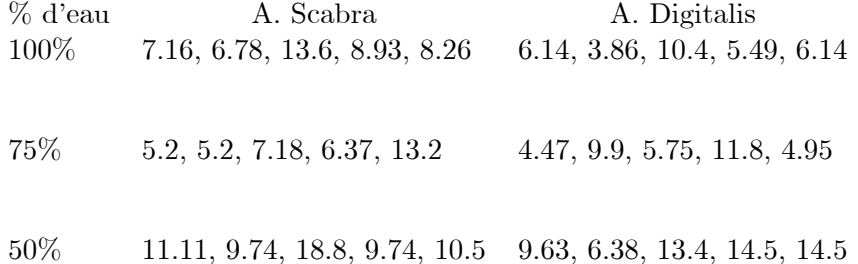

Analyser les résultats obtenus au cours de cette expérience au niveaux :  $\alpha = 90\%$ , 95%, 99%.